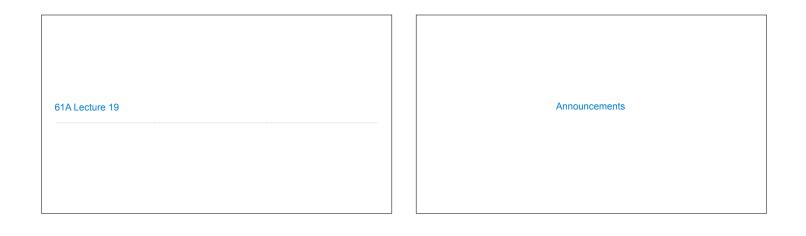

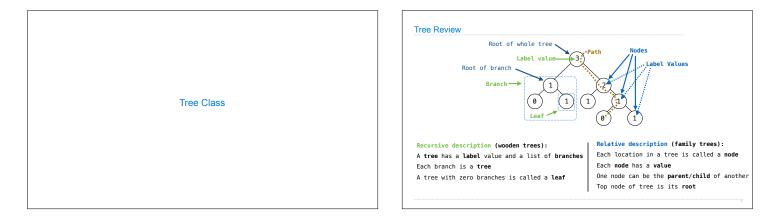

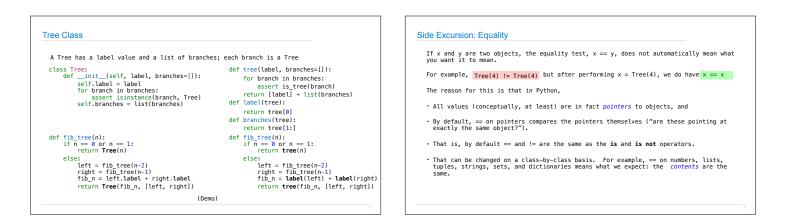

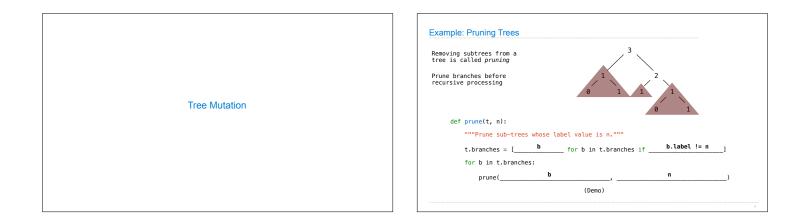

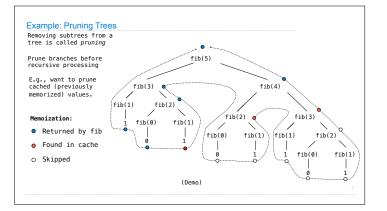

| <br>            |
|-----------------|
|                 |
|                 |
|                 |
|                 |
| Hailstone Trees |
|                 |
|                 |
|                 |
|                 |

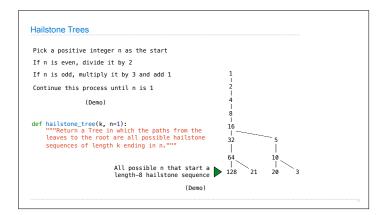